### ΗΥ 232 Οργάνωση και Σχεδίαση Υπολογιστών

### Intel x86 ISA

### Νίκος Μπέλλας Τμήμα Ηλεκτρολόγων Μηχανικών και Μηχανικών ΗΥ

### RISC vs. CISC

- Η assembly των επεξεργαστών ARM, SPARC (Sun), και Power (IBM) είναι όμοιες με την assembly του MIPS.
	- Αρχιτεκτονική RISC (Reduced Instruction Set Architectures)
- H assembly της σειράς των επεξεργαστών Intel 80x86 είναι κάπως διαφορετική.
	- Αρχιτεκτονική CISC (Complex Instruction Set Architectures)

# Σύγκριση x86 και MIPS

- Οι δύο αυτές αρχιτεκτονικές έχουν πολλά κοινά χαρακτηριστικά.
	- Έχουν καταχωρητές και byte-addressable μνήμες.
	- Οι πιο πολλές εντολές είναι όμοιες (αριθμητικές, λογικές, μεταφοράς, διακλάδωσης)
- Αλλά και διαφορές (διαφορές του x86, 32 bits ή ΙΑ-32)
	- Λιγότεροι καταχωρητές (8) με διαφορετικά ονόματα και λιγότερο γενικού σκοπού. Ο x86-64 έχει 16 καταχωρητές.
	- Η έλλειψη πολλών καταχωρητών έχει ως αποτέλεσμα πολύ μεγαλύτερη χρήση της στοίβας που είναι τμήμα της αρχιτεκτονικής.
	- Ο x86 χρησιμοποιεί 2 I/O operands, ενώ ο MIPS 3
	- $-$  Πράξεις με έμμεση χρήση της μνήμης: Memory + Reg  $\rightarrow$  Reg. Κύρια ίσως διαφορά μεταξύ CISC και RISC
	- Εντολές διακλάδωσης με χρήση conditional flags
	- Οργάνωση και Σχεδίαση ΗΥ (ΗΥ232) <sup>3</sup> – Εντολές με διαφορετικό μήκος (από 1 μέχρι και 17 bytes)

# Καταχωρητές του IA-32

- Λιγότεροι και ειδικού σκοπού
	- 8 καταχωρητές ακεραίων
		- **eax, ebx, ecx, edx** (γενικού σκοπού)
		- **ebp** (frame pointer)
		- **esp** (stack pointer)
		- **esi** (extended source index)
		- **edi** (extended destination index)
	- Ειδικού σκοπού
		- **eip** (Instruction Pointer PC)
		- **eflags** (Conditional Flags)
	- Αντίθετα με τον MIPS, δεν μπορούν όλες οι εντολές να χρησιμοποιήσουν όλους τους καταχωρητές

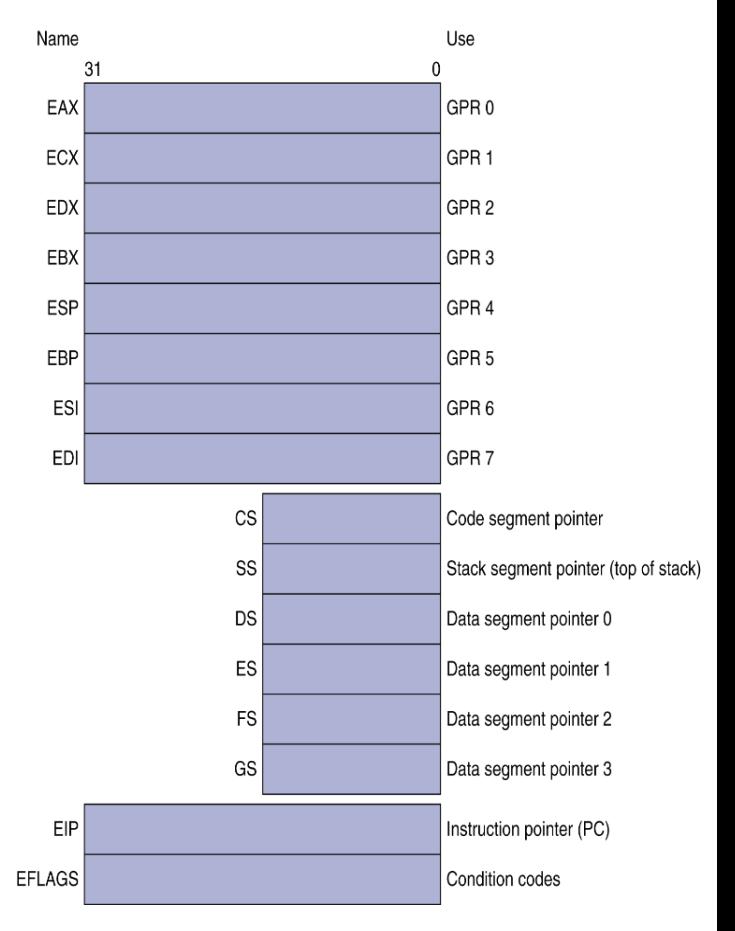

### Καταχωρητές του IA-32

- Δεν υπάρχει πολύς χώρος για temporary values σε πράξεις
	- O x86 χρησιμοποιεί κώδικα 2 τελεστέων (operands)
	- $-$  **op x, y** #  $y = y$  op x
- Πολύ δύσκολο για τον compiler (ή τον προγραμματιστή) να αποθηκεύσει όλες τις μεταβλητές σε καταχωρητές.
- Χρήση της στοίβας για αυτόν τον λόγο.
- *Ο x86-64 έχει 8+8 καταχωρητές των 64 bits*
	- *rax, .., rdi, r8, r15*

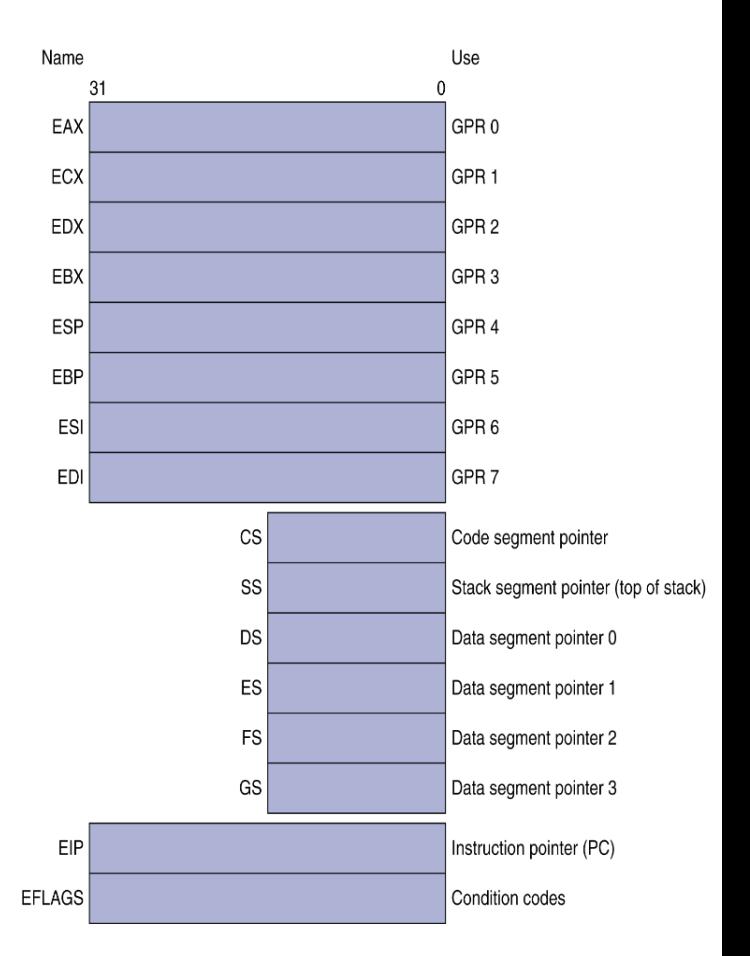

# H στοίβα στον x86

- Η στοίβα είναι κομμάτι της μνήμης με ειδικό status
- O καταχωρητής **esp** είναι ο stack pointer
- Εντολές **push** και **pop** μόνο για την στοίβα:
	- $-$  **push %eax**  $\#$  ESP = ESP 4. M[ESP] = EAX
	- $-$  **pop %ecx** # ECX = M[ESP]. ESP = ESP + 4
	- *Όπως ακριβώς και στον MIPS, η στοίβα μεγαλώνει από μεγαλύτερες προς μικρότερες διευθύνσεις.*
- H εντολή **call** (η αντίστοιχη του **jal**) σπρώχνει την διεύθυνση επιστροφής στο stack
	- $-$  **call label** # ESP = ESP 4. M[ESP] = EIP+5. EIP = label
- Η στοίβα χρησιμοποιείται και για να περνούμε παραμέτρους σε συναρτήσεις
	- Δεν υπάρχουν καταχωρητές \$a0, \$a1, κοκ όπως στον MIPS.
- O καταχωρητής **ebp** είναι ο frame pointer (ή base pointer) και δείχνει στην αρχή του frame μιας συνάρτησης
- Οργάνωση και Σχεδίαση ΗΥ (ΗΥ232) <sup>6</sup> • Χρησιμοποιείται ευρέως γιατί δεν αλλάζει συχνά τιμή όπως ο **esp**

```
int main() \{int one = 123, two = 456;
   swap (&one, &two) ;
    \bullet\quad\bullet\quad\bullet\mathbf{R}
```

```
void swap(int *xp, int *yp)
  int t0 = *xp;
  int t1 = \staryp;
  *xp = t1;\star_{\text{YP}} = t0;
\mathbf{R}
```
Οργάνωση και Σχεδίαση ΗΥ  $(HY232)$ 

```
int main() {
  int one = 123, two = 456;
  swap(&one, &two);
  ...
```
… **subl \$8, %esp movl \$123, -8(%ebp) movl \$456, -4(%ebp) leal -4(%ebp), %eax pushl %eax leal -8(%ebp), %eax pushl %eax call swap**

...

**}**

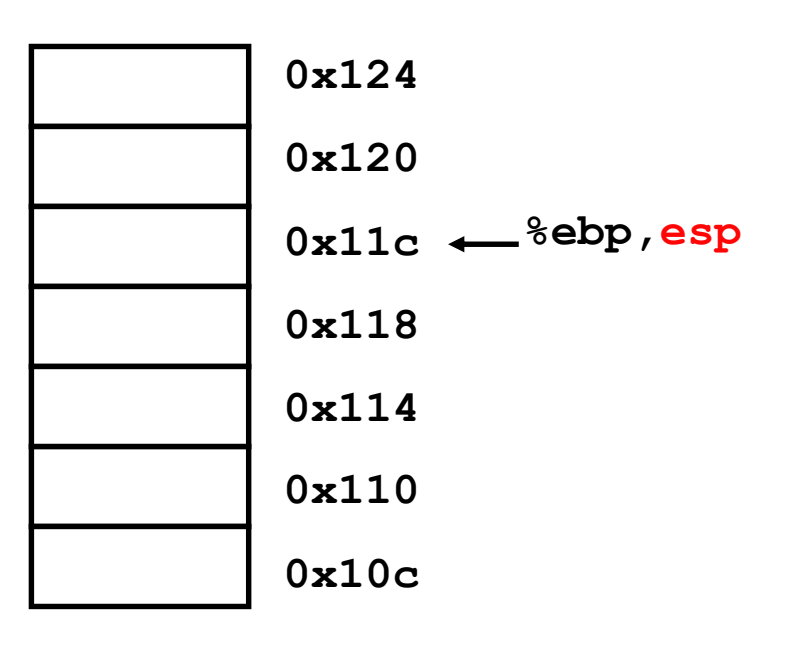

```
Key:
sub = subtract= long (32-bit operation)
$8 = literal 8
%esp= stack pointer register
ESP = ESP - 8
```

```
int main() {
  int one = 123, two = 456;
  swap(&one, &two);
  ...
}
```
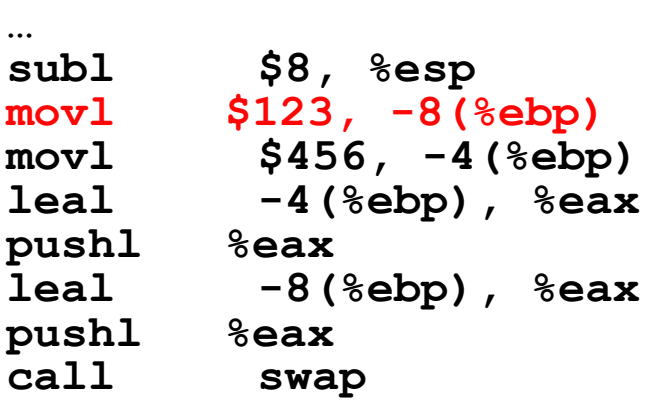

...

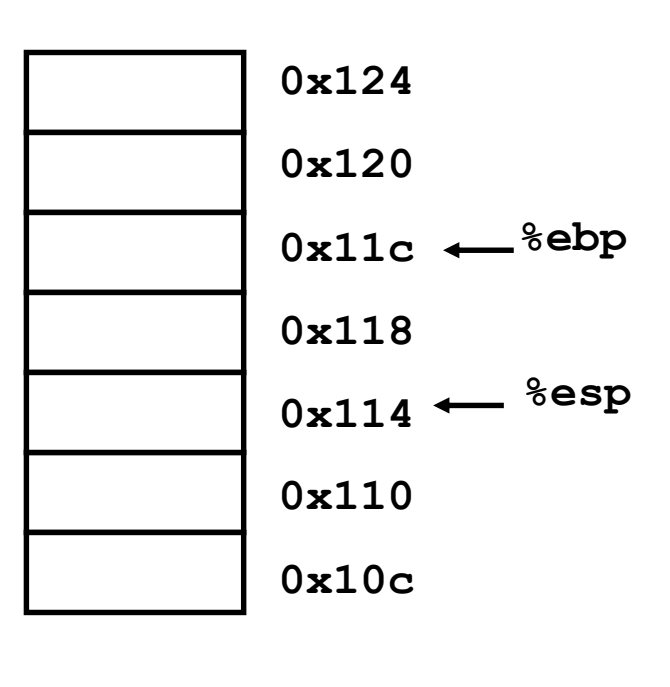

Key: mov = data movement l = long (32-bit operation) \$123 = literal 123 -8(%ebp) = base + offset addressing **M[EBP - 8] = 123**

```
int \text{main}() {
   int one = 123, two = 456;
   swap (&one, &two);
    \bullet\quad\bullet\quad\bullet\mathbf{r}
```

```
$8, %espsub1$123, -8 (%ebp)
mov1mov1$456, -4 ($ebp)leal
            -4 (%ebp), %eax
         %eax
pushl
leal
            -8 (%ebp), %eax
           %<b>ear</b>pushl
ca11swap
\ddot{\bullet} \ddot{\bullet} \ddot{\bullet}
```
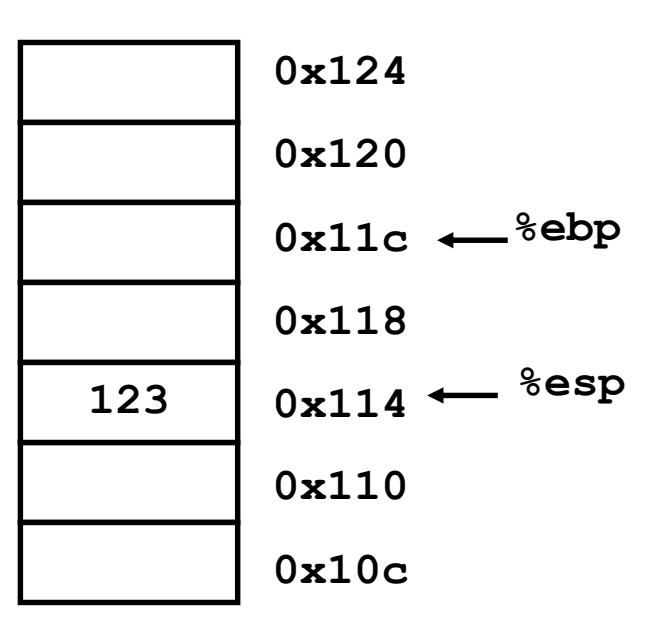

```
int main() {
  int one = 123, two = 456;
  swap(&one, &two);
  ...
```

```
…
subl $8, %esp 
movl $123, -8(%ebp)
movl $456, -4(%ebp) 
leal -4(%ebp), %eax
pushl %eax
leal -8(%ebp), %eax 
pushl %eax 
call swap
```
...

**}**

```
%ebp
0x11c 
456
123
       0x124 
       0x120 
       0x118 
        0x114 
       0x110 
       0x10c
                  %esp
```
Key:

*(push arguments in reverse order)*  $\text{lead}$  = load effective address *(don't do a load, just compute addr.)* **EAX = EBP - 4 M[ESP - 4] = EAX ESP = ESP - 4**

```
int \text{main}() {
   int one = 123, two = 456;
   swap (&one, &two);
   \bullet\quad\bullet\quad\bullet
```
 $\mathbf{r}$ 

 $\ddot{\bullet}$   $\ddot{\bullet}$   $\ddot{\bullet}$ 

```
$8, %espsub1$123, -8 (%ebp)
mov1mov1$456, -4 (%ebp)
leal
         -4 (%ebp), %eax
      %eax
pushl
leal
        -8 (%ebp), %eax
pushl
       8eaxca11swap
```
 $0x124$  $0x120$  $0x11c \leftarrow \text{sebp}$ 456  $0x118$ 123  $0x114$  $0x118$  $0x110$ <sup>+</sup>  $0x10c$ 

```
int main() {
  int one = 123, two = 456;
  swap(&one, &two);
  ...
```

```
…
subl $8, %esp 
movl $123, -8(%ebp)
movl $456, -4(%ebp) 
leal -4(%ebp), %eax 
pushl %eax 
leal -8(%ebp), %eax 
pushl %eax 
call swap
```
...

**}**

**0x118 0x114 %ebp 0x11c 456 123 0x124 0x120 0x118 0x114 0x110 0x10c %esp 0x108 0x104 swap() parameters. Inverse order**

```
Key:
M[ESP - 4] = next_EIP
ESP = ESP - 4
EIP = swap
```

```
int main() {
   int one = 123, two = 456;
   swap (Sone, &two);
   \bullet\quad\bullet\quad\bullet\mathbf{r}
```

```
$8, %espsub1$123, -8 (%ebp)
mov1mov1$456, -4 ($ebp)leal
         -4 (%ebp), %eax
       %eax
pushl
leal
        -8 (%ebp), %eax
pushl
        %<b>ear</b>ca11swap
```
 $\ddot{\bullet}$   $\ddot{\bullet}$   $\ddot{\bullet}$ 

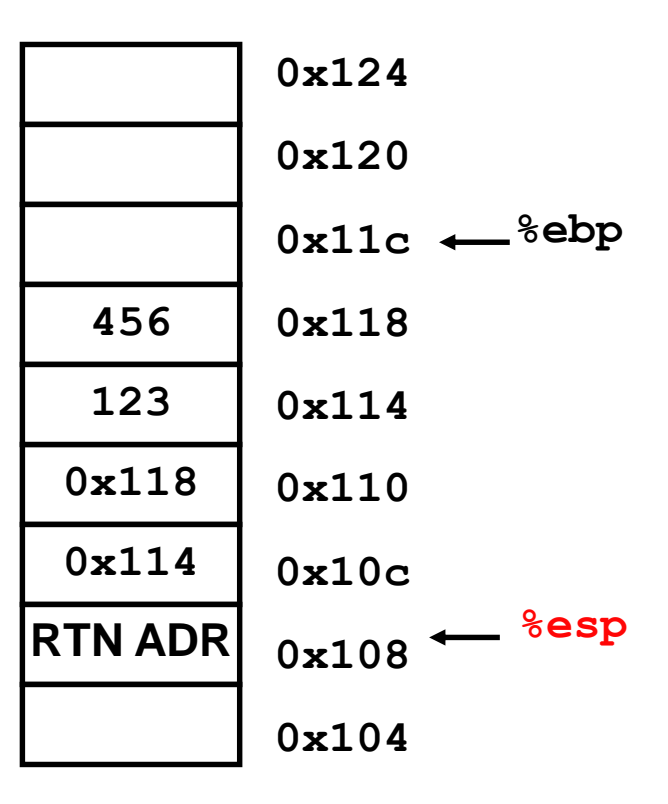

# Συνάρτηση *swap*

```
void swap(int *xp, int *yp) 
{
   int t0 = \star xp;
   int t1 = \star yp;
   *_{\mathbf{xp}} = \mathbf{t}1;\staryp = t0;
}
```
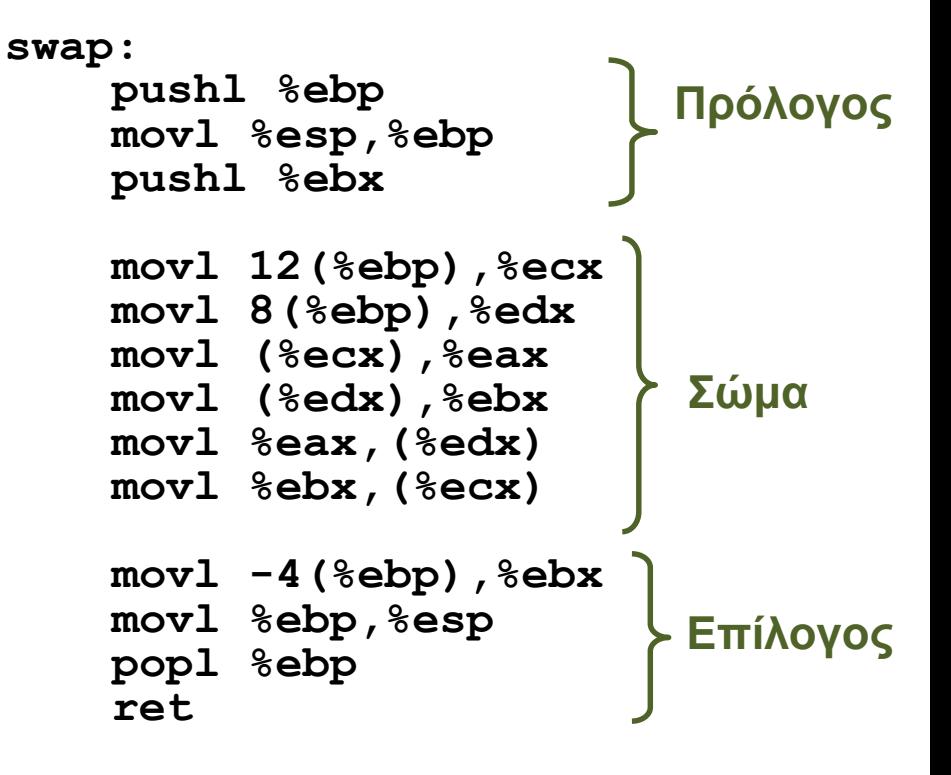

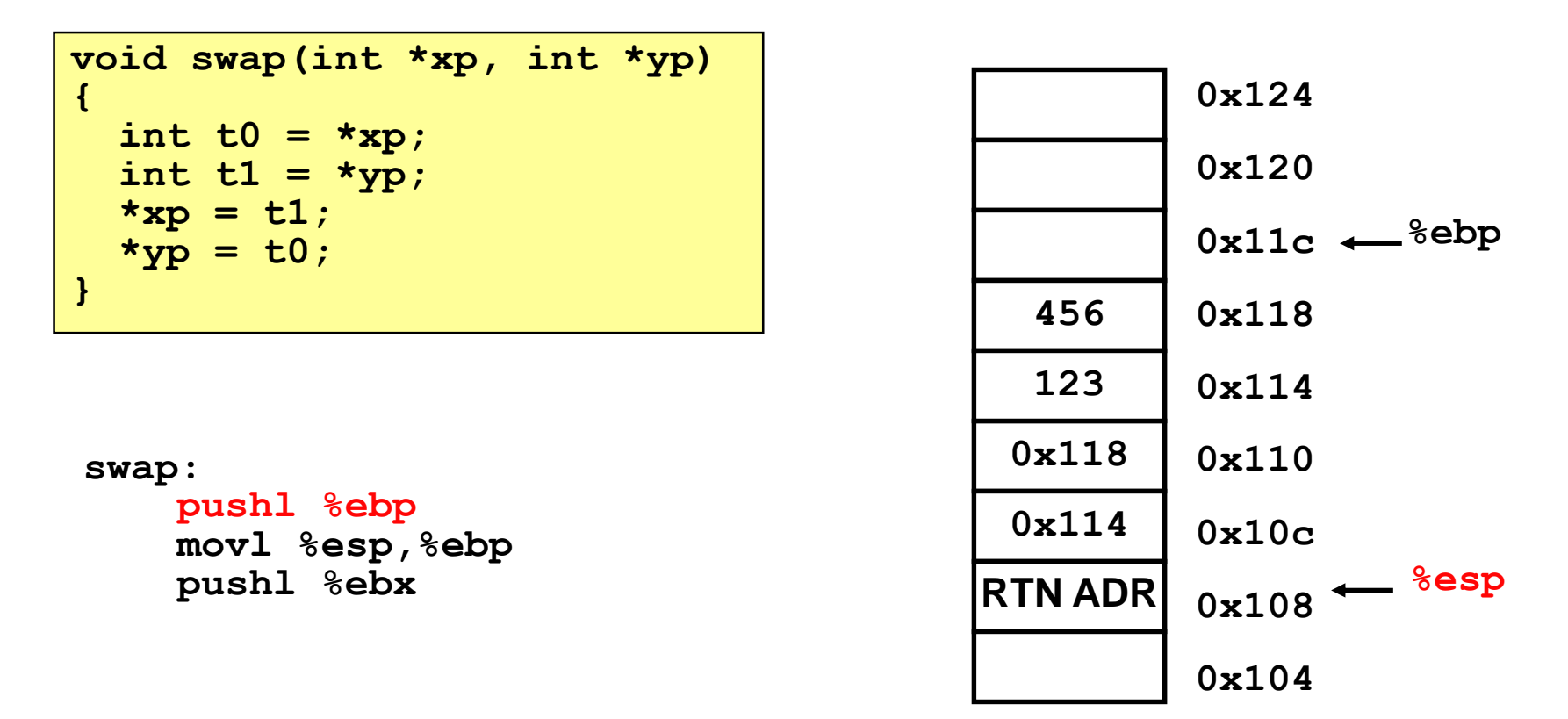

*Σώζουμε τον παλιό base pointer στην στοίβα*

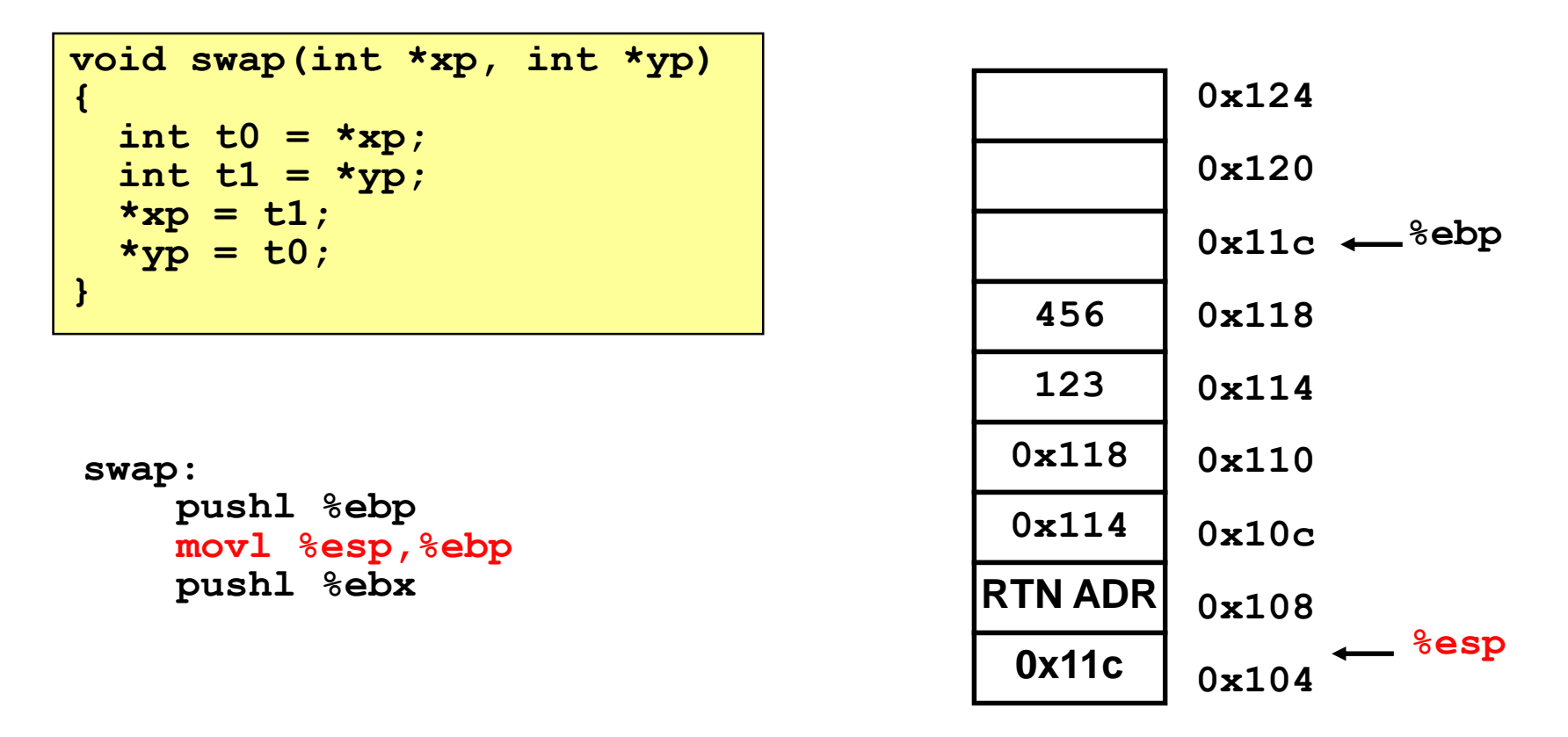

*Ο παλιός stack pointer γίνεται ο νέος base pointer*

Οργάνωση και Σχεδίαση ΗΥ | Και Ζχεσιάση Η Τ΄<br>(ΗΥ232) 17

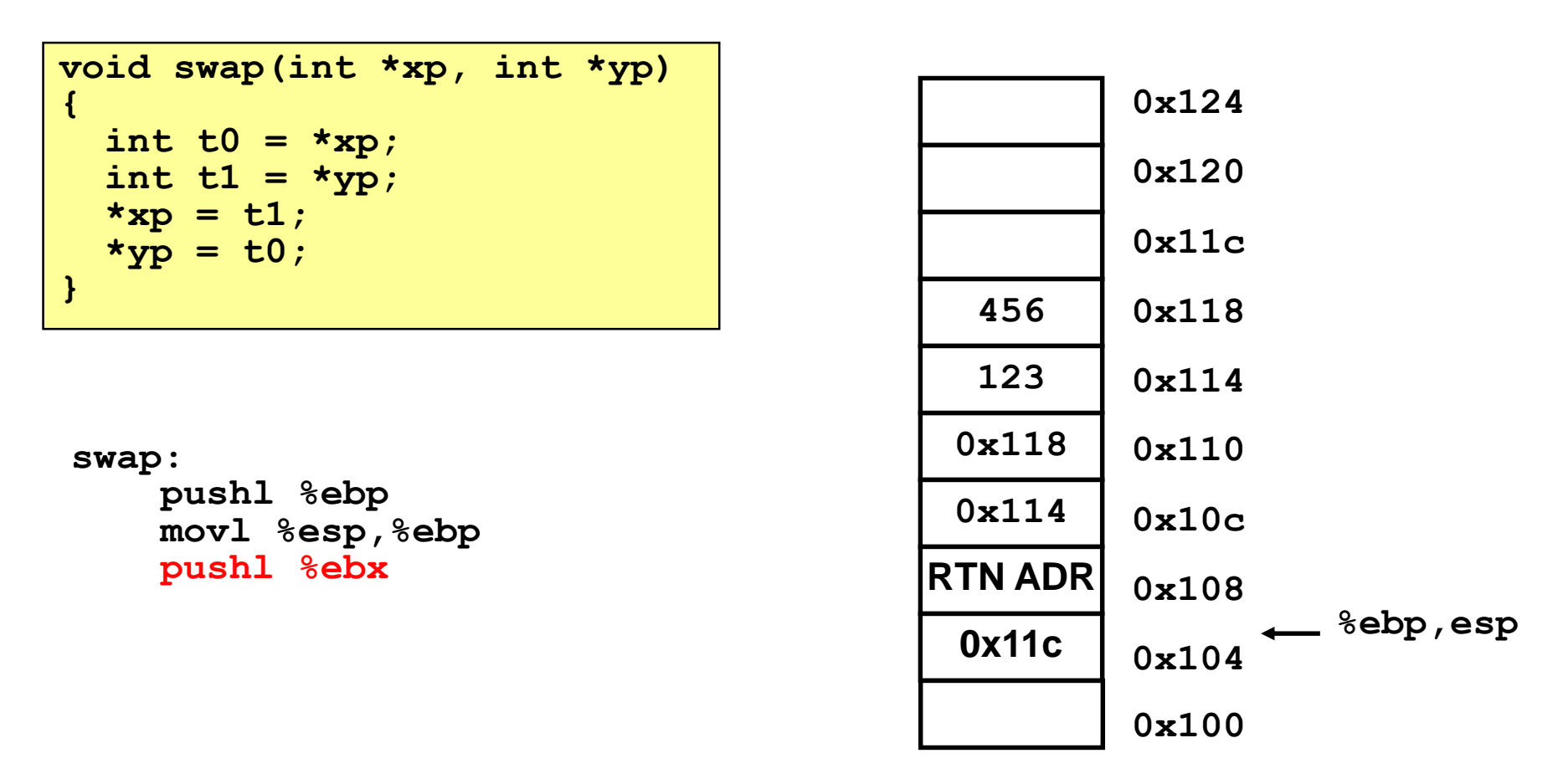

*Σώζουμε τον καταχωρητή ebx γιατί θα γίνει overwrite στην swap (callee saved).*

```
void swap(int *xp, int *yp) 
{
  int t0 = \star xp;
  int t1 = \star yp;
  *xp = t1;*yp = t0;
}
```
#### **swap:**

**pushl %ebp movl %esp,%ebp pushl %ebx**

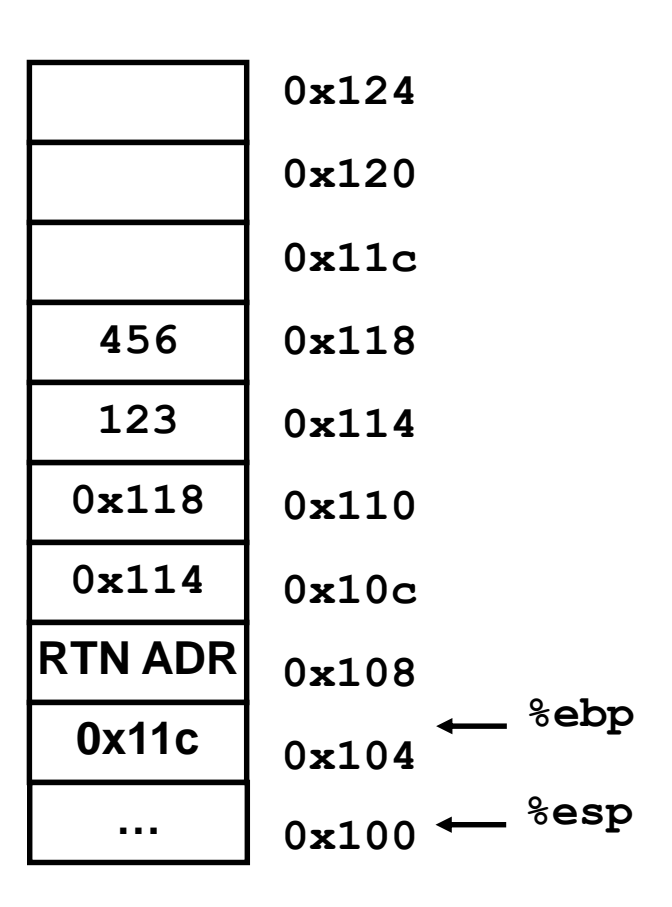

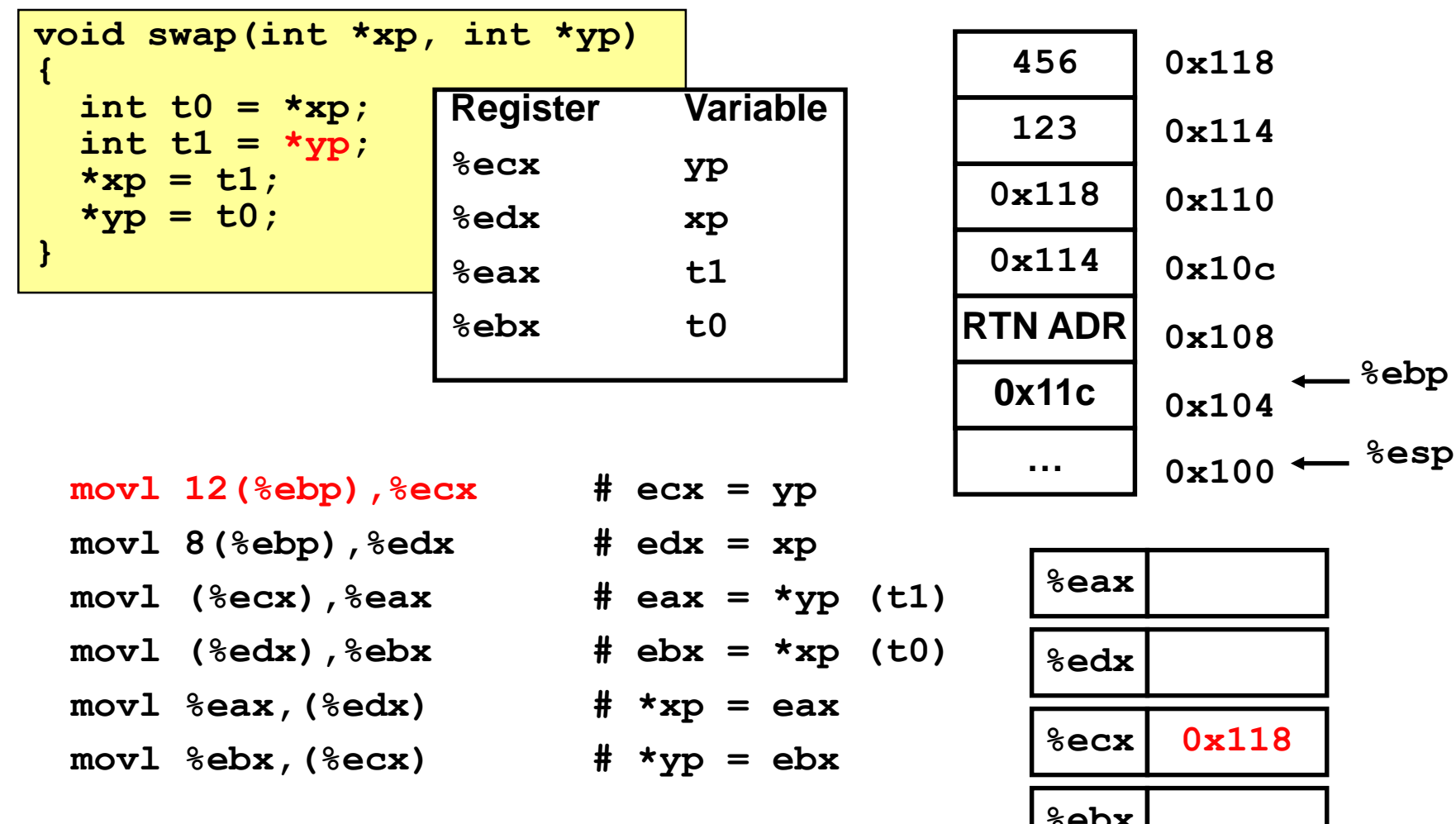

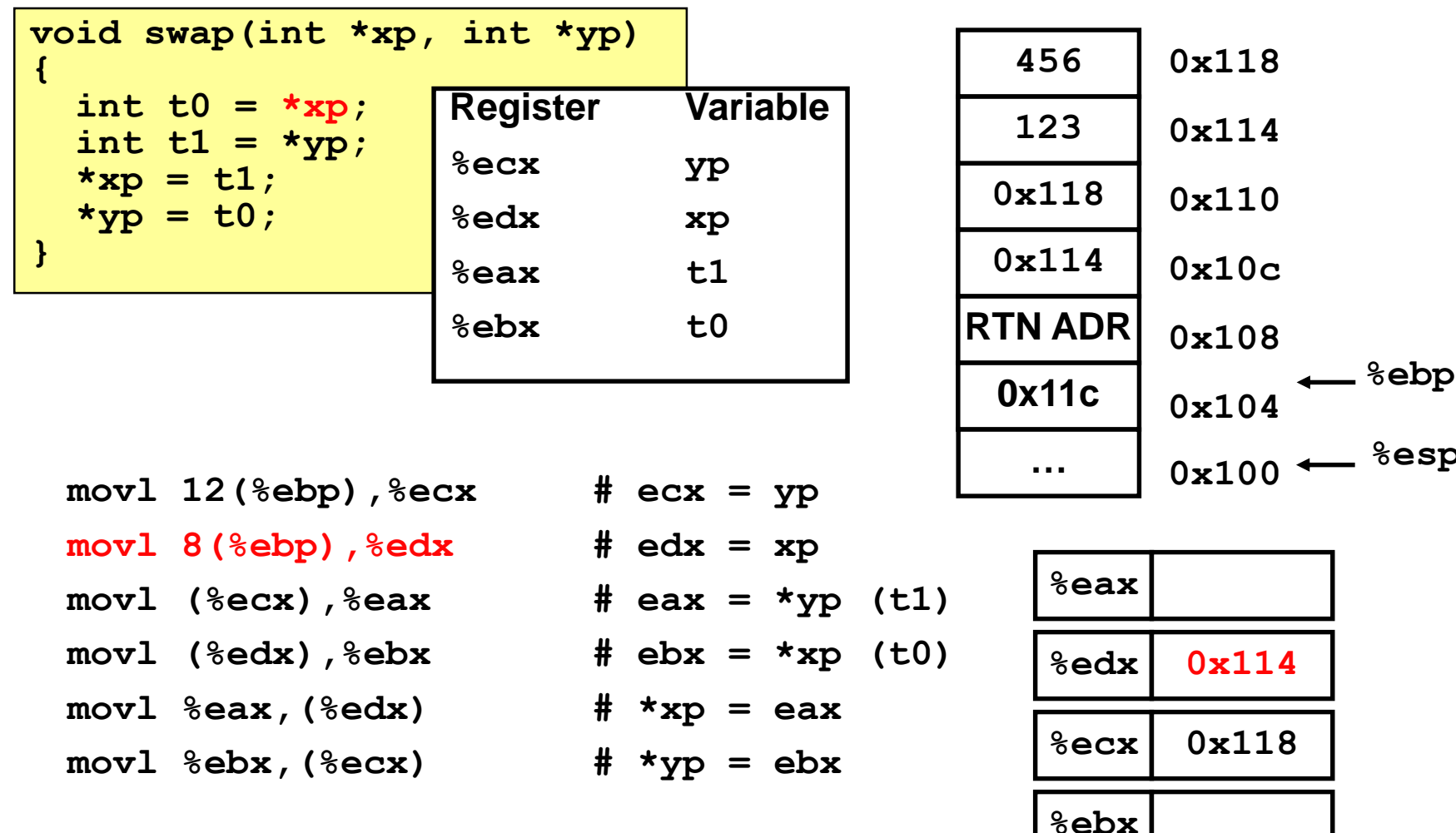

Οργάνωση και Σχεδίαση ΗΥ<br>(HY232)

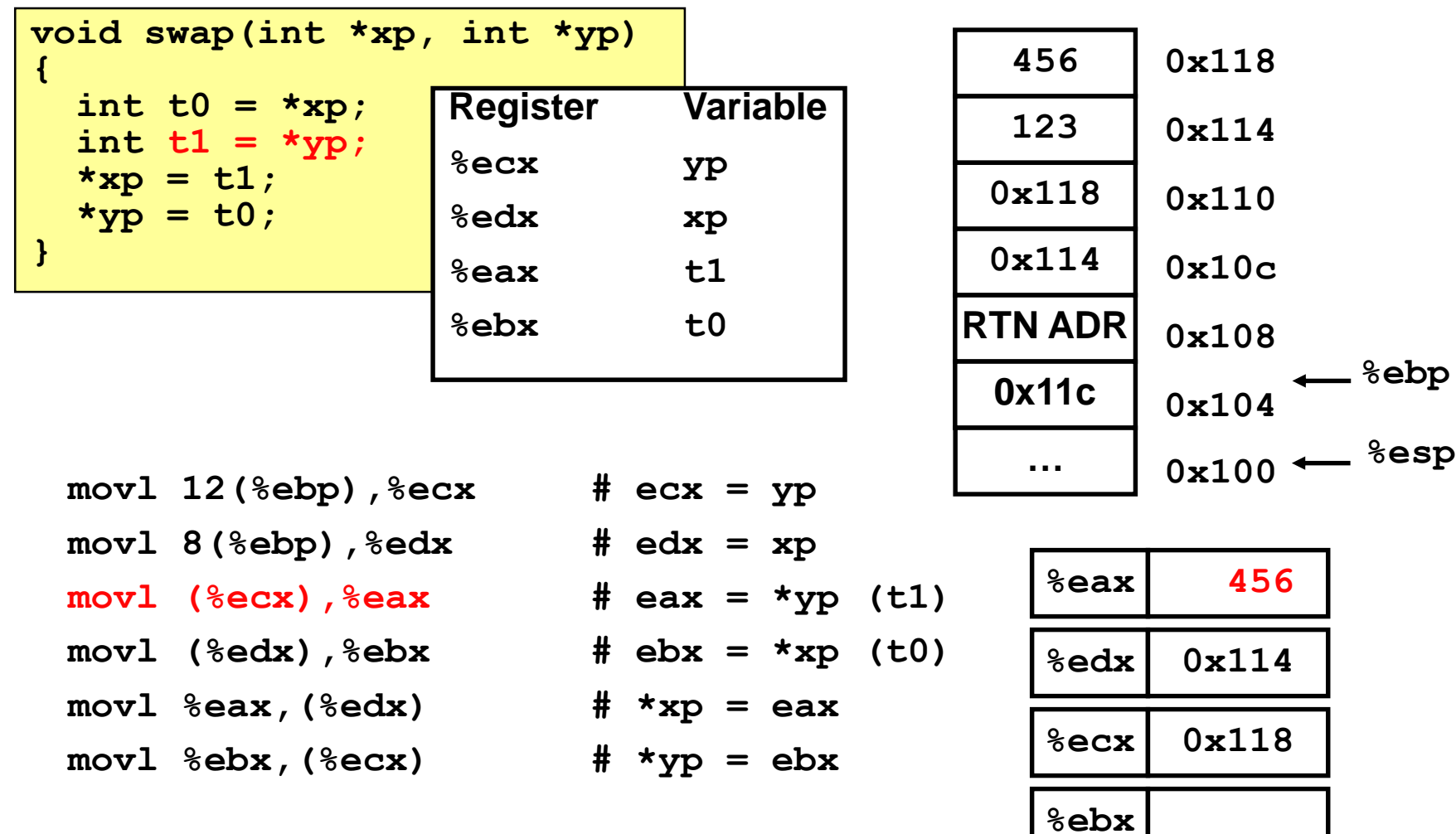

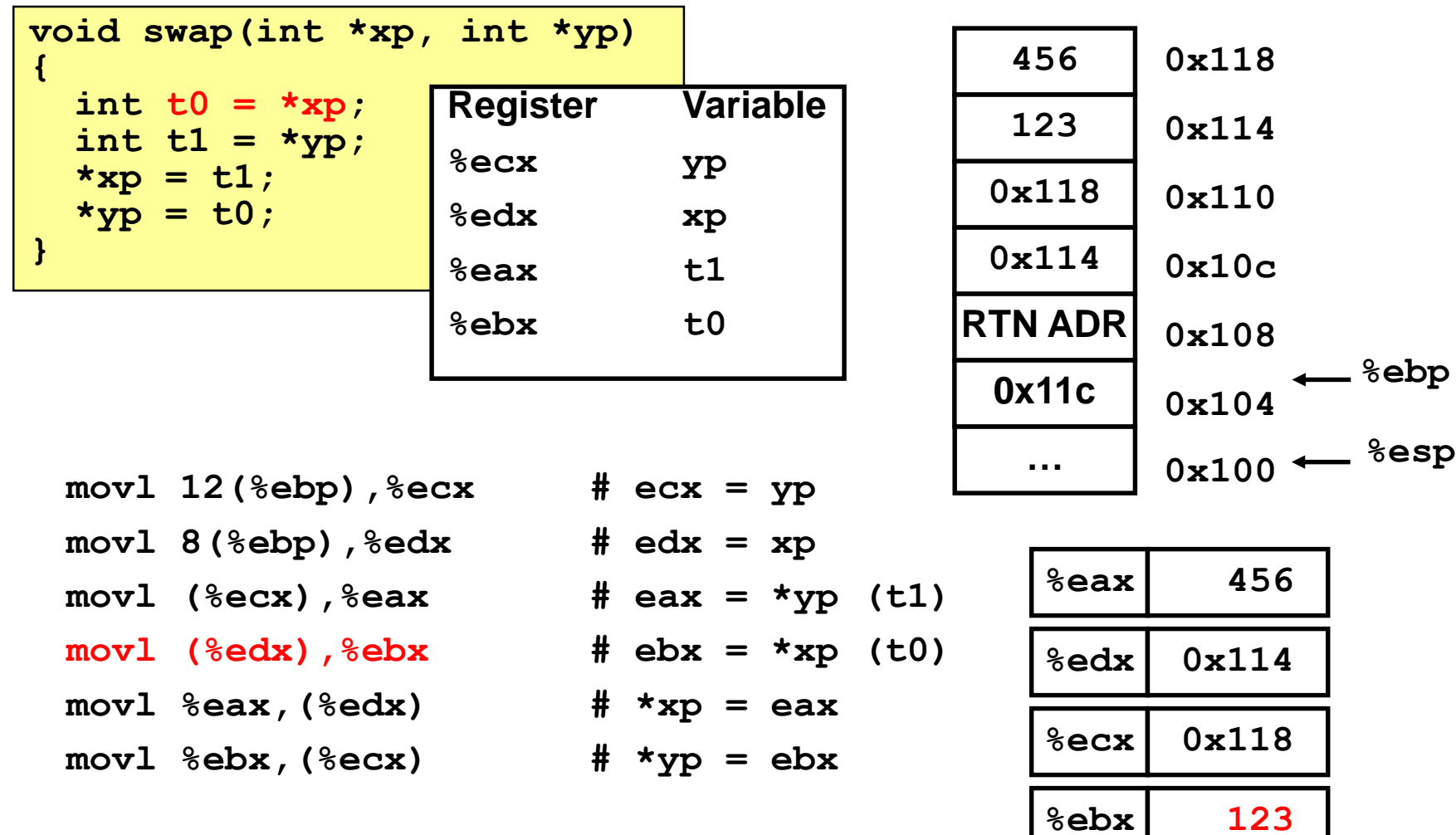

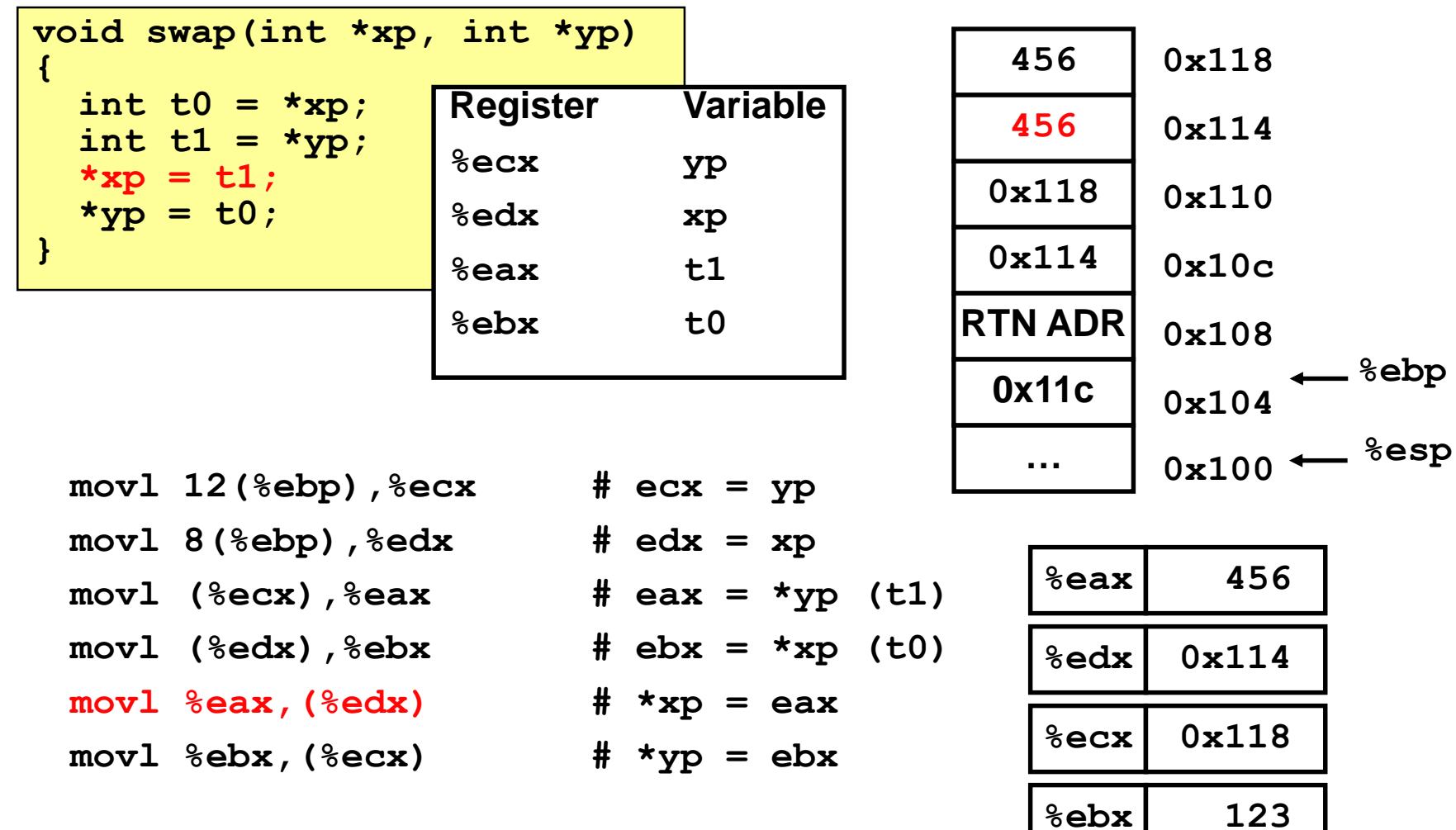

Οργάνωση και Σχεδίαση ΗΥ<br>(HY232)

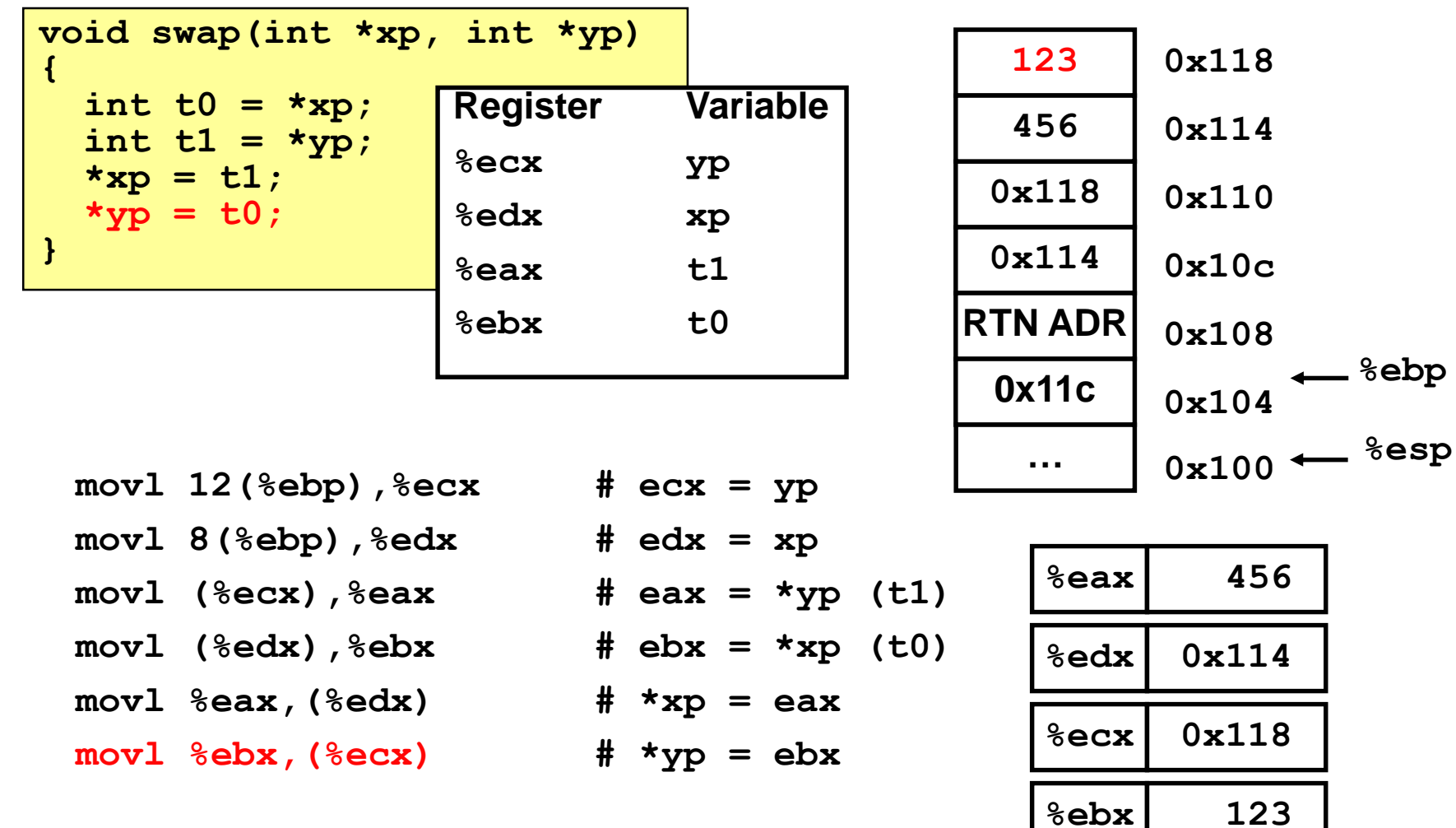

Οργάνωση και Σχεδίαση ΗΥ<br>(HY232)

```
void swap(int *xp, int *yp) 
{
  int t0 = *xp;
  int t1 = *yp;
  *_{xp} = t1;*yp = t0;}
```
 $mov1 -4$  ( $%ebp$ ),  $%ebx$ **movl %ebp,%esp popl %ebp ret**

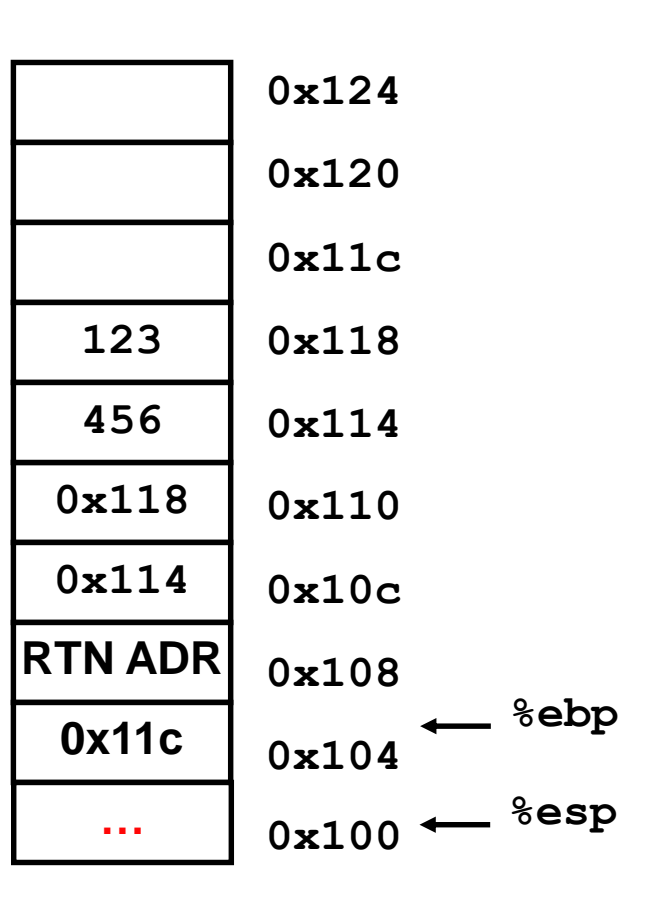

*Επαναφέρουμε τον καταχωρητή ebx*

```
void swap(int *xp, int *yp) 
{
  int t0 = *xp;
  int t1 = \star yp;
  *xp = t1;*yp = t0;
}
```

```
movl -4(%ebp),%ebx
movl %ebp,%esp
popl %ebp
ret
```
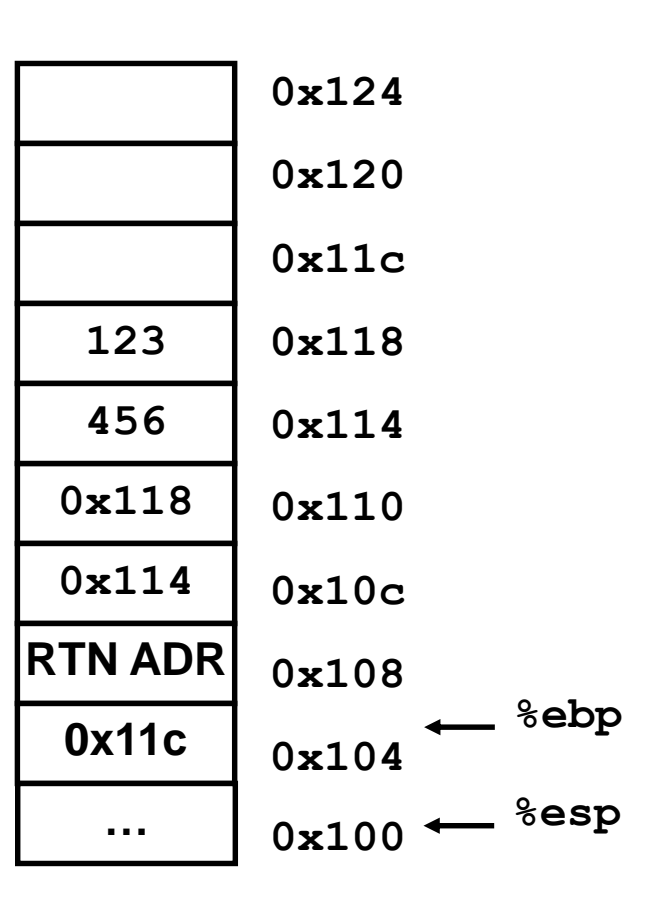

 $e$ *sp*  $\leftarrow$ *ebp* 

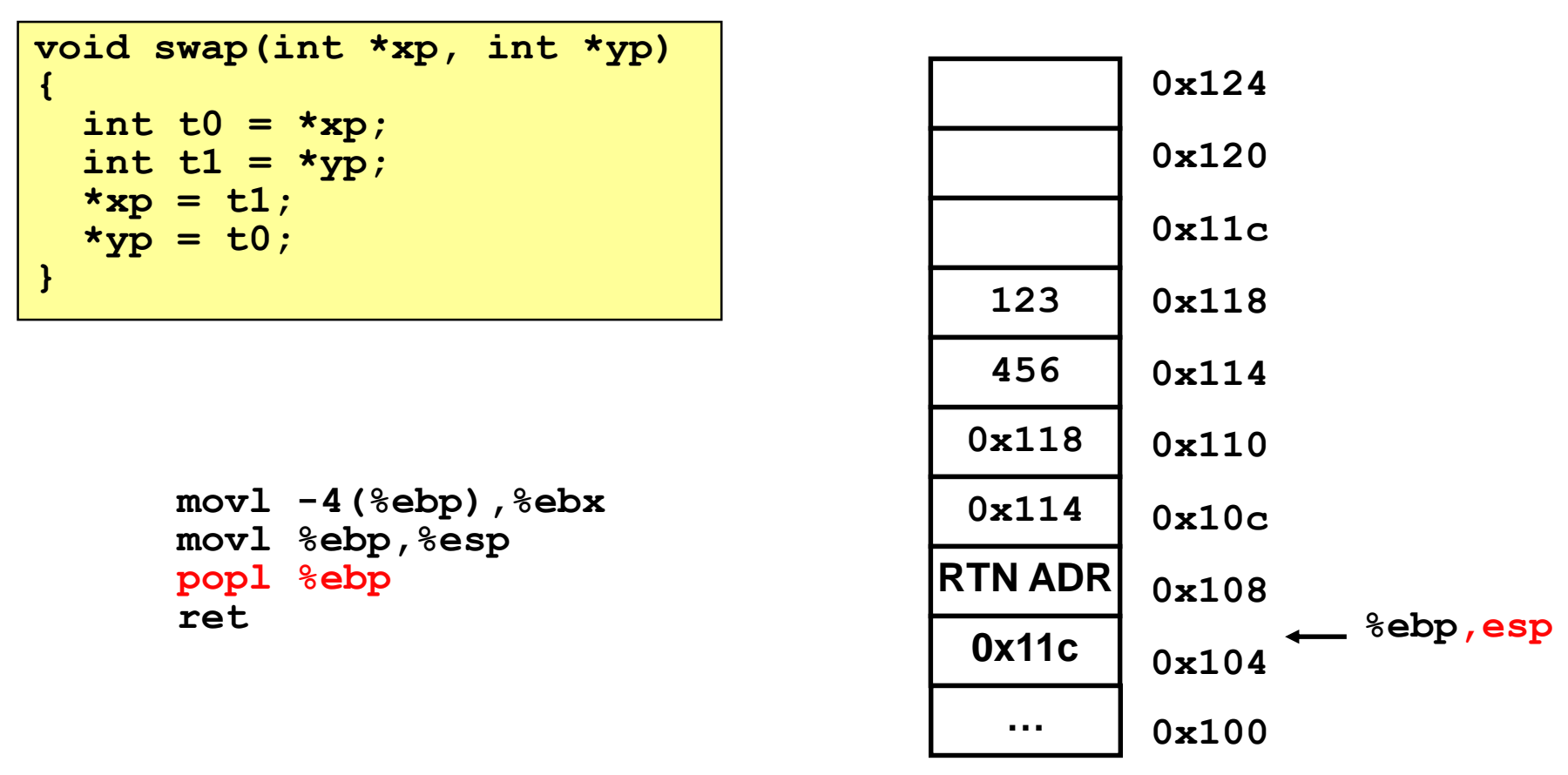

*Επαναφέρουμε τον καταχωρητή ebp στην παλιά του τιμή*

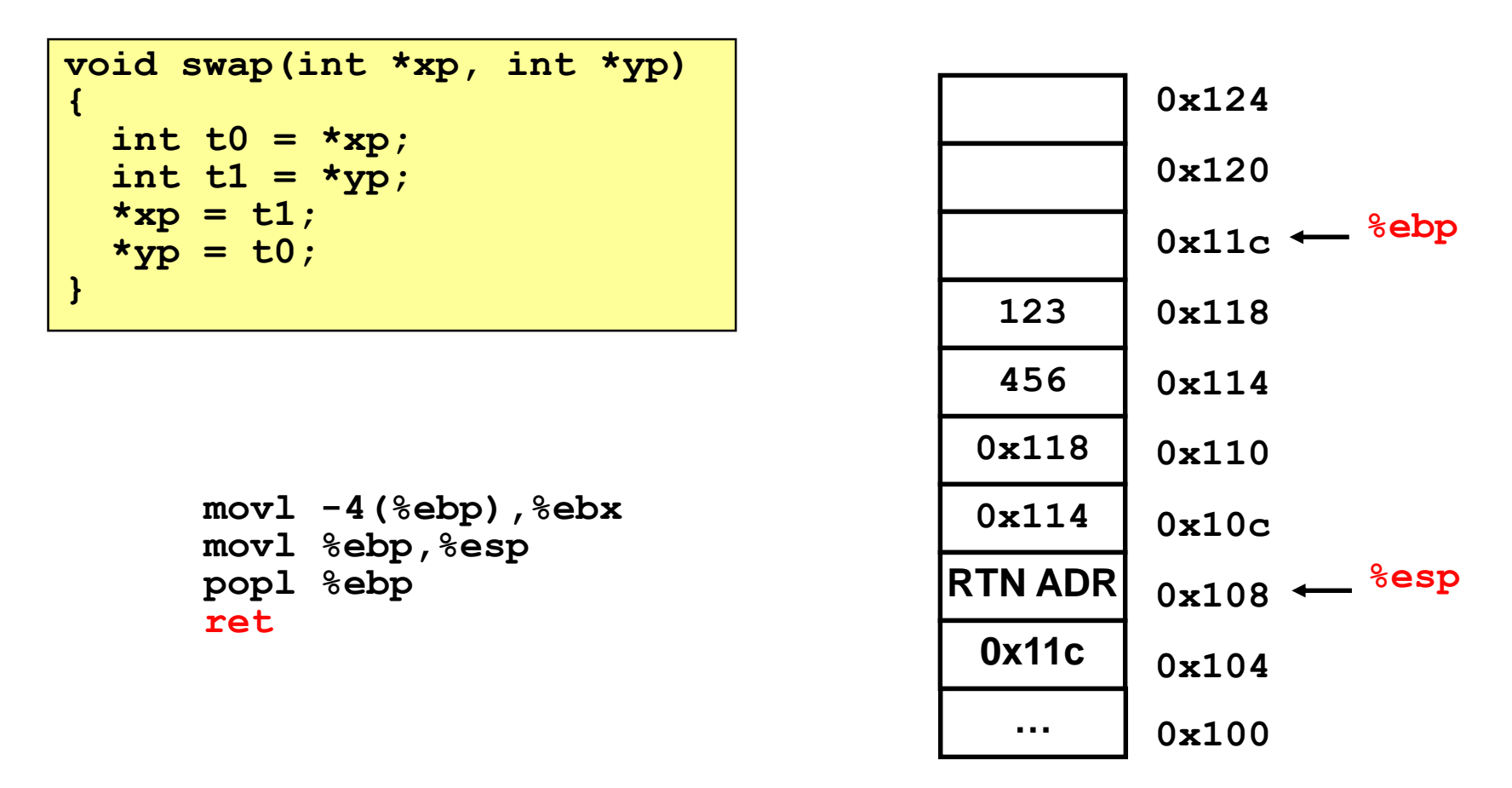

*Επιστροφή, και pop της διεύθυνσης επιστροφής από την στοίβα*

# Πράξεις με την μνήμη

- Οι περισσότερες εντολές μπορούν να επεξεργάζονται δεδομένα που είναι στην μνήμη ΧΩΡΙΣ να χρειάζεται να φορτωθούν πρώτα τα δεδομένα σε καταχωρητές
	- **addl -8(%ebp), %eax** # EAX = EAX + M[EBP 8]
	- $-$  **incl**  $-8$ (%ebp)  $\qquad \qquad # \quad M[EBP 8] = M[EBP 8] + 1$
- Πιο πολύπλοκοι τρόποι διευθυνσιοδότησης:
	- **off(Rb,Ri,S)** # Mem[Reg[Rb]+S\*Reg[Ri]+ off]
		- off: Offset μεγέθους από 1 μέχρι 4 bytes
		- Rb: Base register: Οποιοσδήποτε από τους 8 ακεραίους καταχωρητές
		- Ri: Index register: Οποιοσδήποτε, εκτός του %esp
		- S: Scale: 1, 2, 4, ή 8

– Πολύ χρήσιμος για προσπέλαση πινάκων και structs

### Παραδείγματα υπολογισμού διεύθυνσης

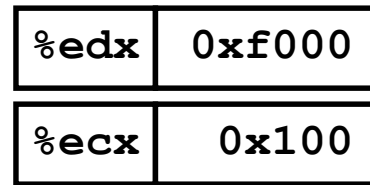

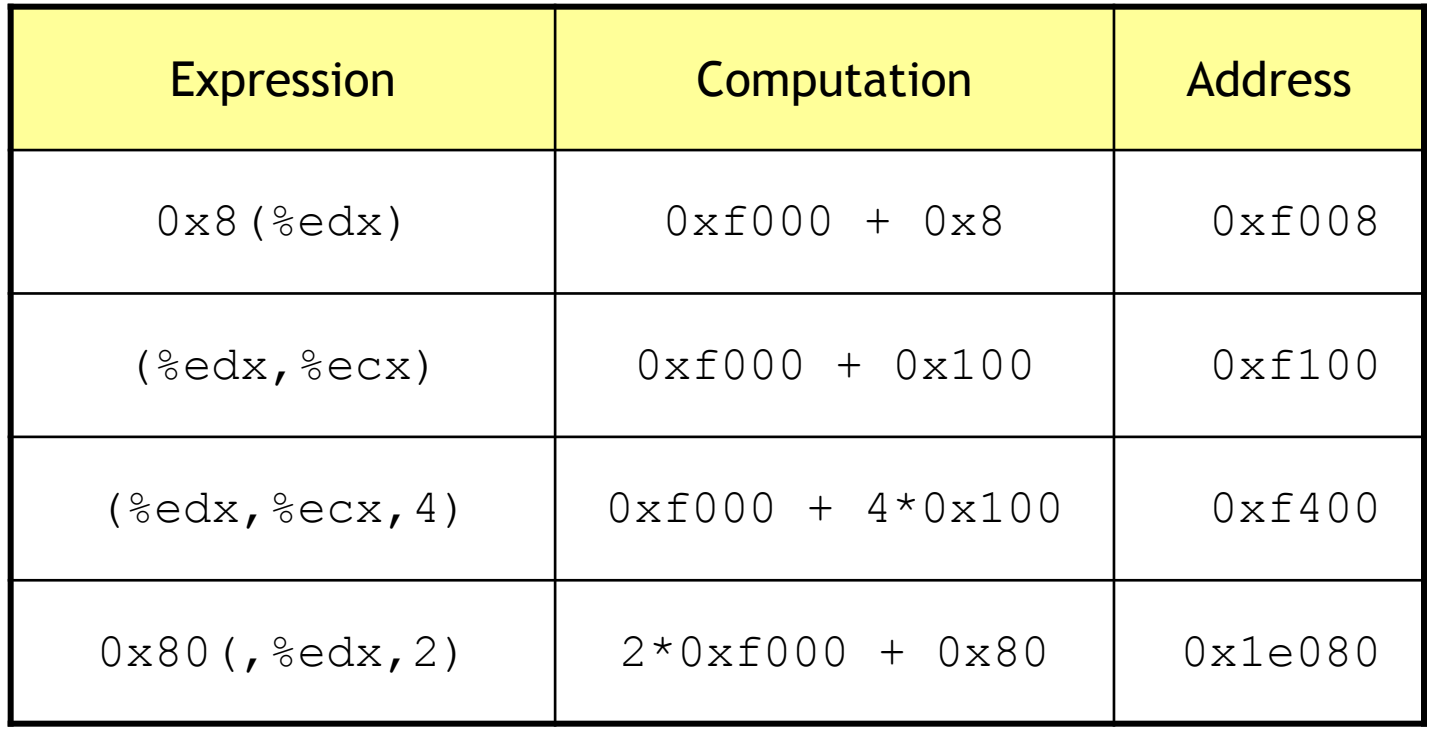

# Διακλαδώσεις

- Ο έλεγχος ροής ενός προγράμματος αποτελείται από δύο βήματα :
	- Θέτουμε ένα condition flag στον καταχωρητή EFLAGS
		- Αυτό γίνεται σαν παρενέργεια των περισσότερων αριθμητικών εντολών ή μέσω της εντολής **cmp**
	- Διακλαδώνουμε βασιζόμενοι στο condition flag
- H συνήθης χρήση είναι μέσω της εντολής **cmp**
	- Είναι ακριβώς σαν την **sub**, χωρίς να γράφει το αποτέλεσμα **cmp 8(%ebx), %eax** # set flags based on (EAX - M[EBX + 8])  $\mathbf{g}$  **branch\_target** # taken if  $(EAX > M[EBX + 8])$

# Παράδειγμα με διακλαδώσεις

```
int sum(int n) {
  int i, sum = 0;
  for (i = 1 ; i \le n ; ++ i) {
    sum += i;return sum;
\mathbf{)}
```
## Παράδειγμα με διακλαδώσεις

```
int sum(int n) {
  int i, sum = 0;
  for (i = 1 ; i \le n ; ++ i) {
     sum += i;\mathbf{r}return sum;
\mathbf{r}
```

```
pushl
                &ebp
sum:
       mov1%esp, %ebp
       mov18(%ebp), %ecx # n (was argument)
       mov1 $1, 3edx # i = 1
       xor1 seax, seax # sum = 0cmpl\texttt{secx}, \texttt{secx} \texttt{#} (i ? n), sets cond. codes
                .18# branch if (i > n)jg
.L6:addl
                \texttt{sedx}, \texttt{seax} # sum += i
       incl
                Eadx
                              # i += 1
       cmpl\text{sec}x, \text{sec}x \text{#} (i ? n)
                16# branch if (i \le n)ile
```
 $.L8:$ 

# Εντολές μεταβλητού μήκους

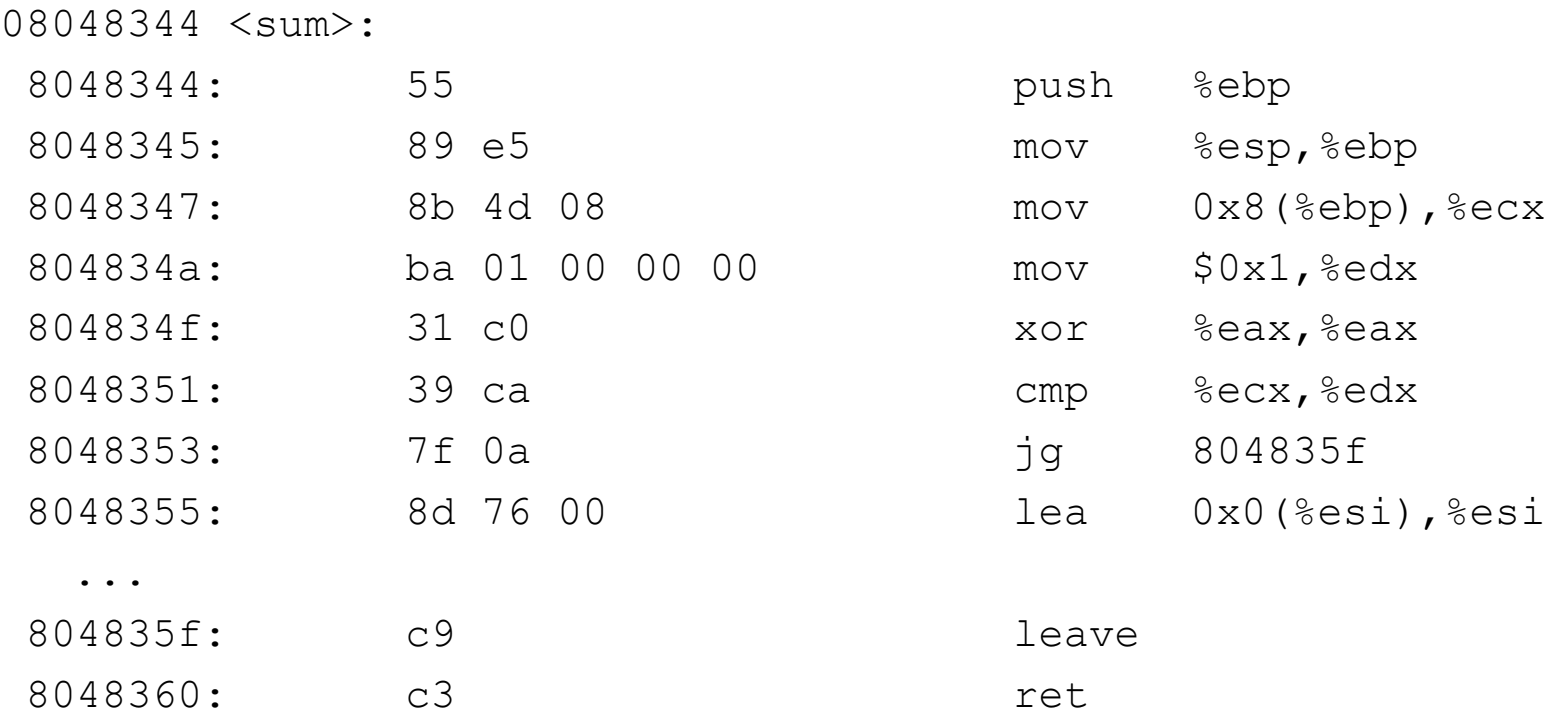

- Οι εντολές έχουν μήκος από 1 μέχρι και 17 17 bytes
	- Οι εντολές που χρησιμοποιούνται πολύ συχνά είναι μικρότερες (γιατί;)
		- Σε γενικές γραμμές, ο ίδιος πηγαίος κώδικας έχει μικρότερο μέγεθος στον x86 παρά στον MIPS assembly
		- Πιο δύσκολη η αποκωδικοποίηση του x86 προγράμματος από το hardware

Οργάνωση και Σχεδίαση ΗΥ | Και Σχευάση| Η Τ<br>(ΗΥ232) 35

# Υλοποίηση του IA-32/64

- Το μεταβλητό μέγεθος των εντολών κάνει δύσκολο το ΙF, ID και ΕΧ
	- Για αυτό, πριν εκτελεσθούν, οι εντολές x86 "σπάνε" από το ΗW σε μικρότερες RISC-like micro-operations
	- Η εκτέλεση των microops γίνεται όπως και των εντολών RISC

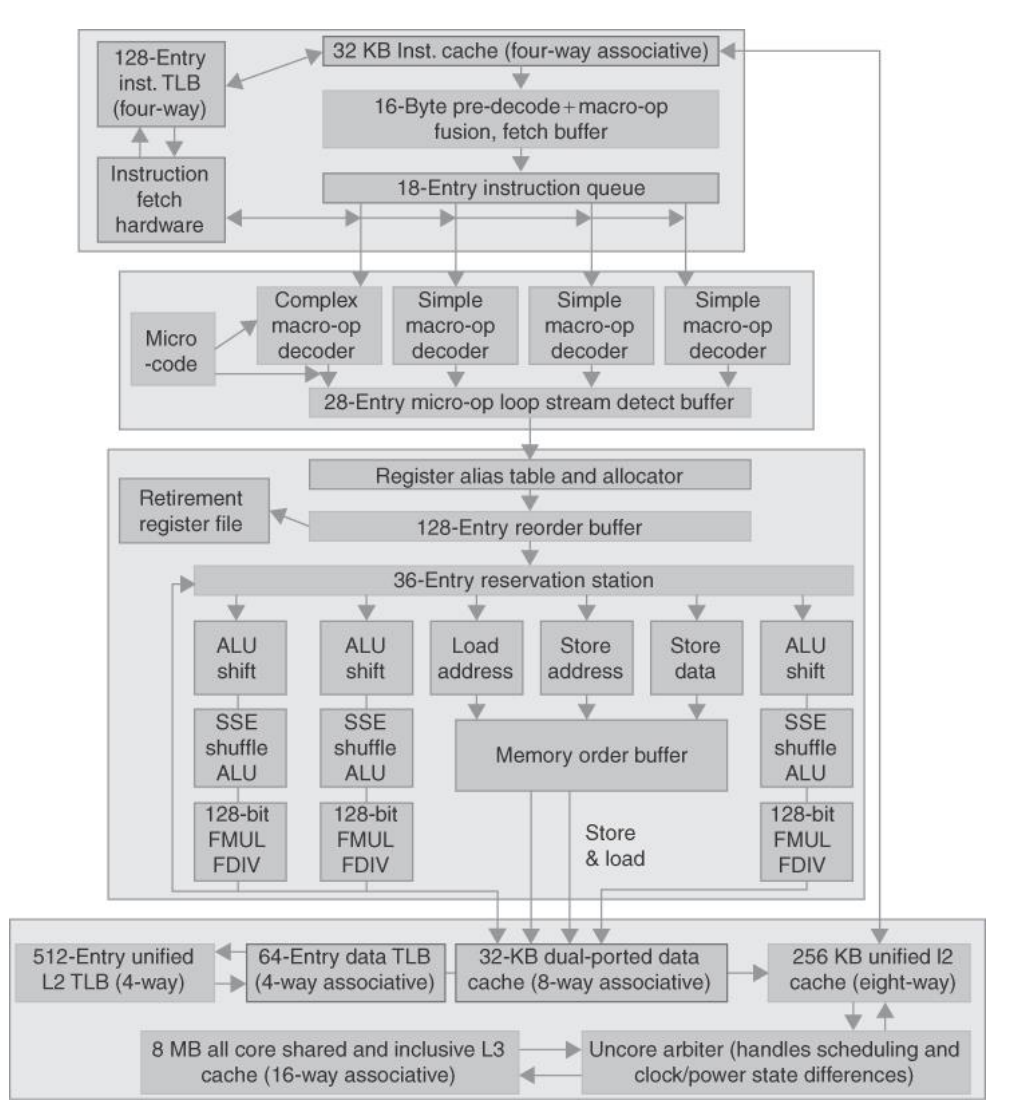